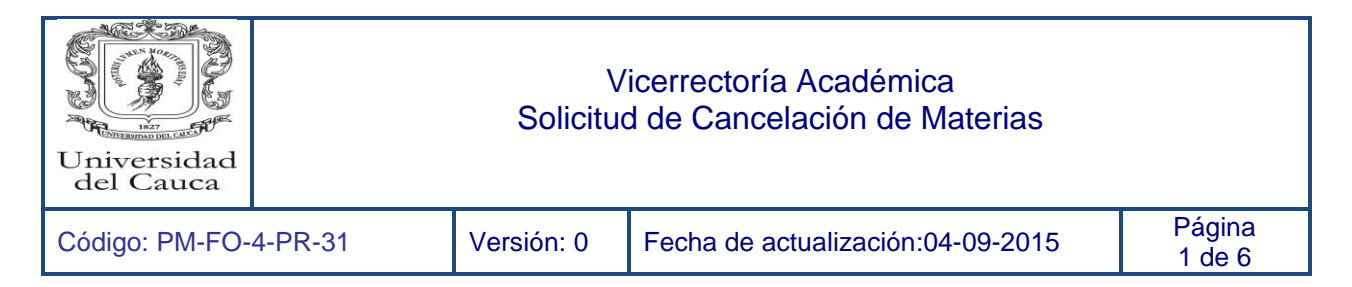

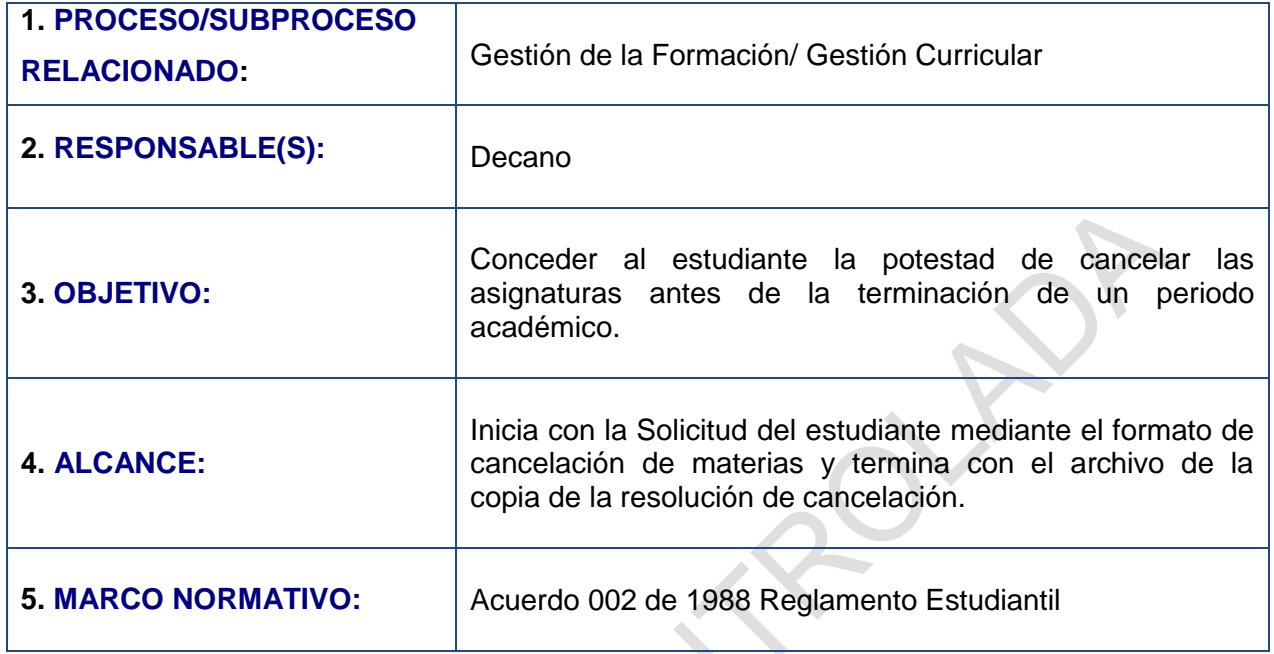

## **6. CONTENIDO:**

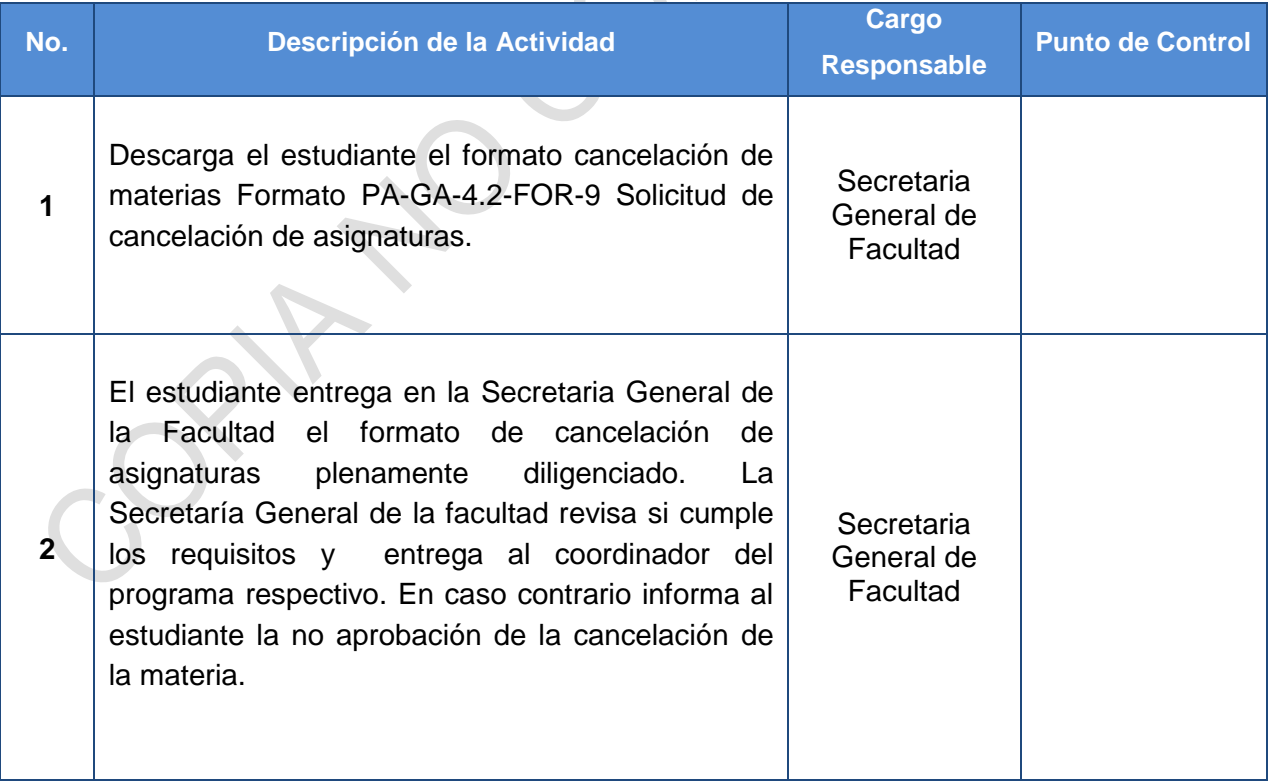

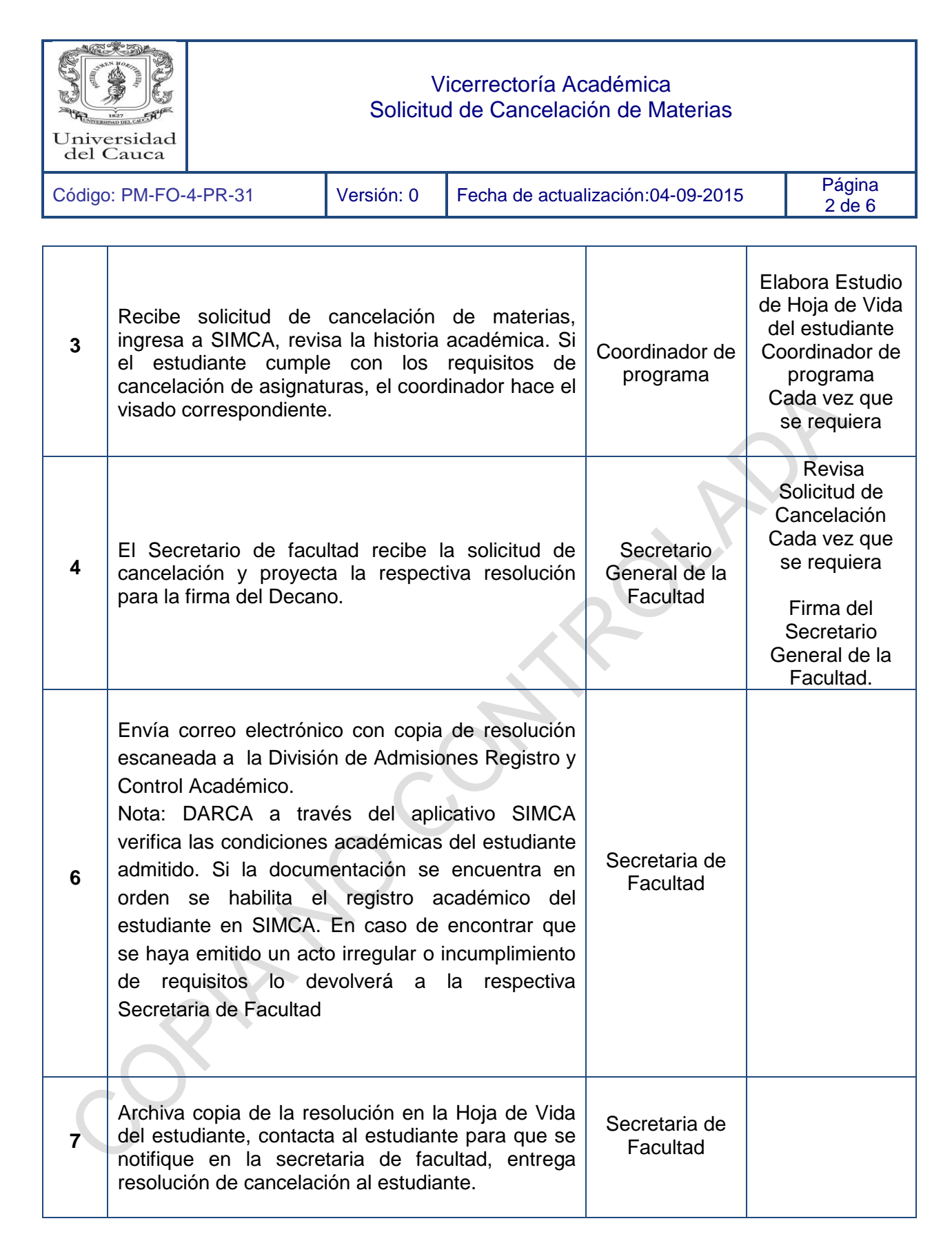

**7. FORMATOS: PA-GA-4.2-FOR-9** Solicitud de cancelación de asignaturas

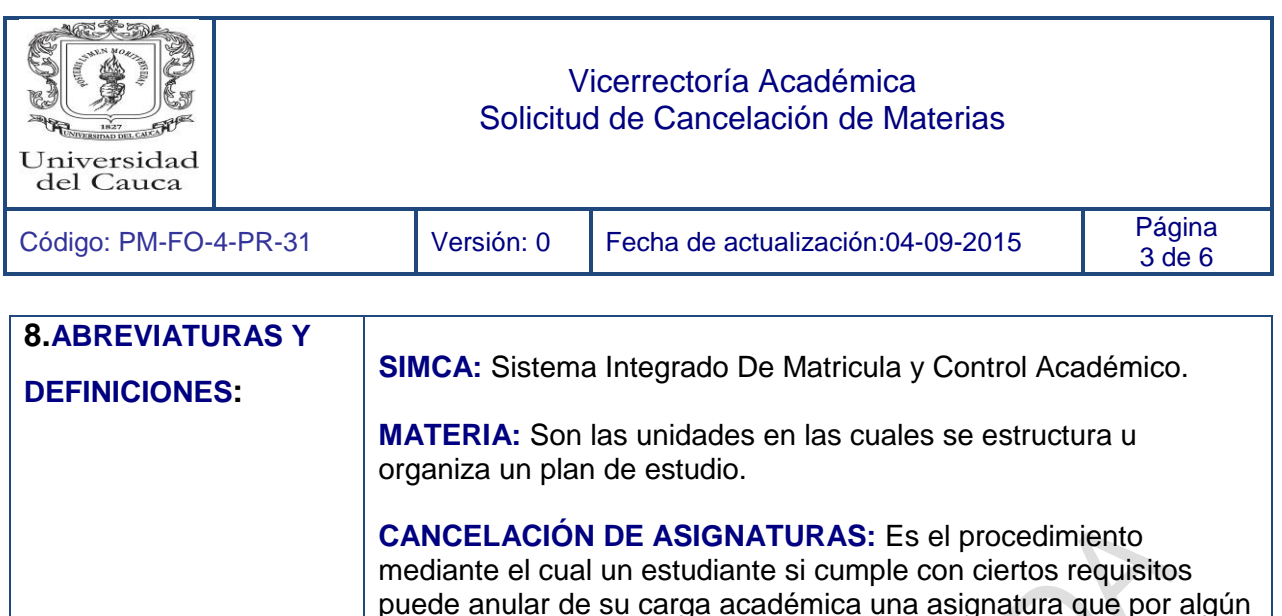

puede anular de su carga académica una asignatura que por algún motivo no pueda cursar en el periodo académico para el cual se ha matriculado.

## **9. REGISTRO DE MODIFICACIONES:**

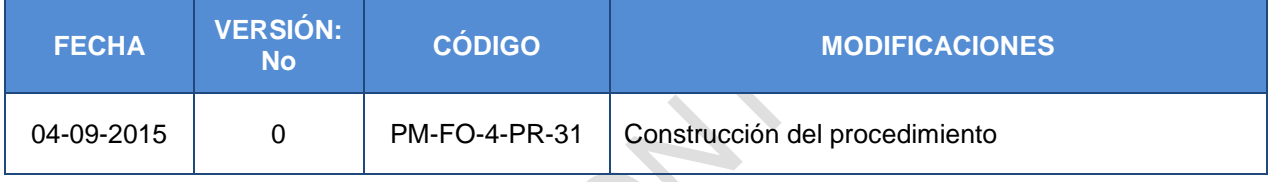

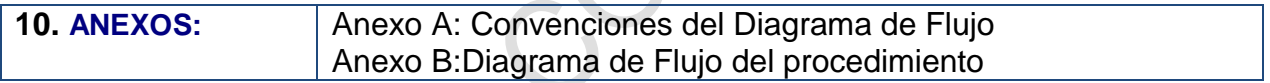

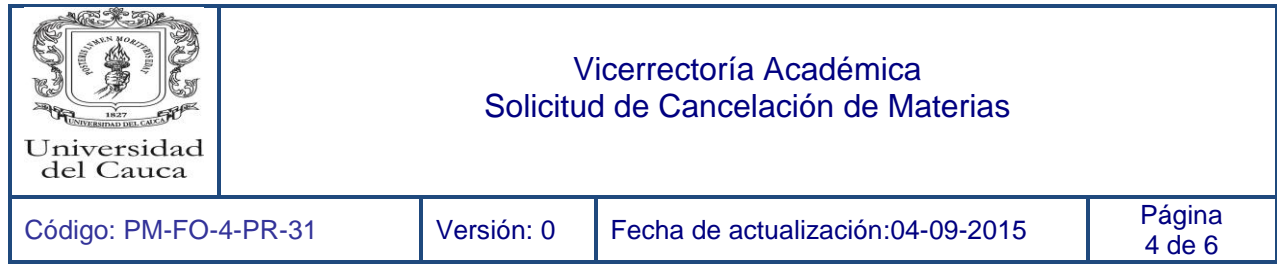

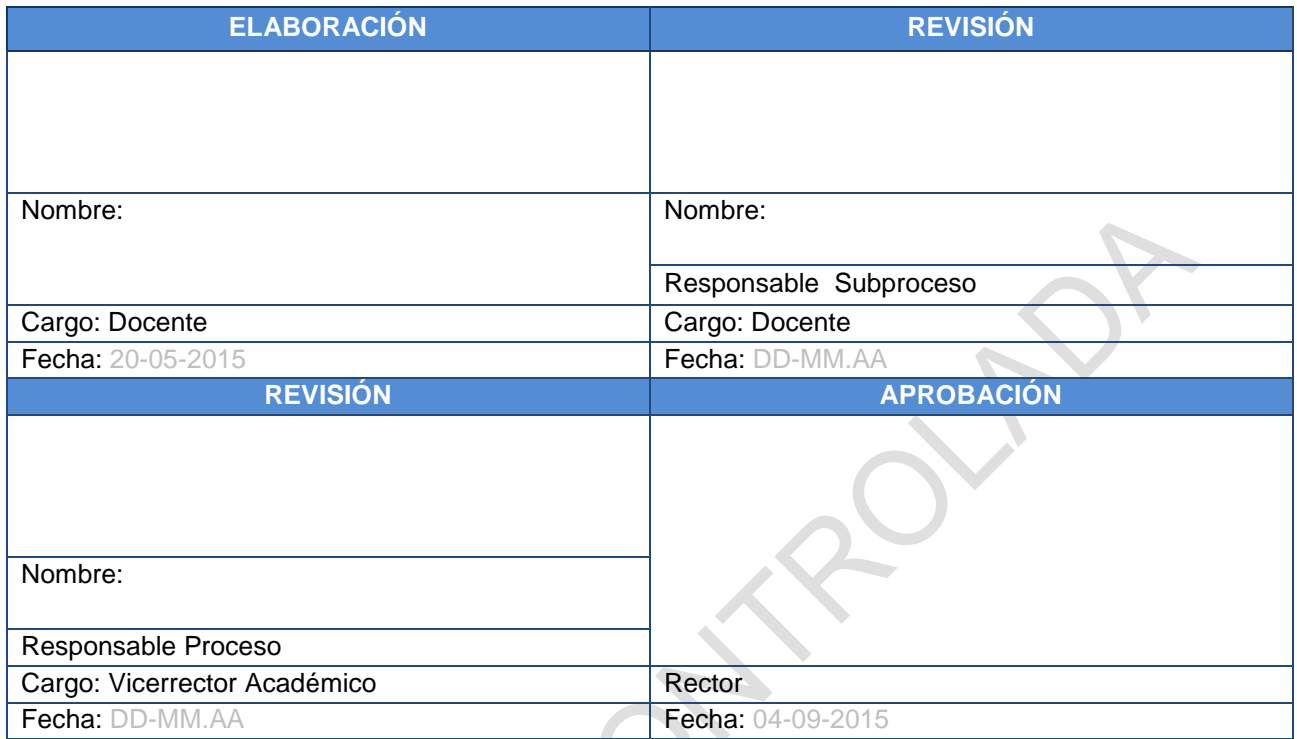

**Nota:** La firma en el espacio revisión - responsable de subproceso, aplica cuando el subproceso exista.

Control

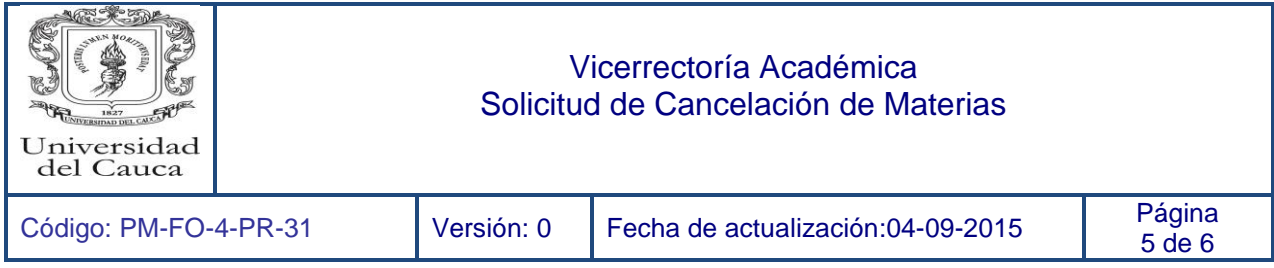

## **Anexo A: Convenciones del diagrama de flujo**

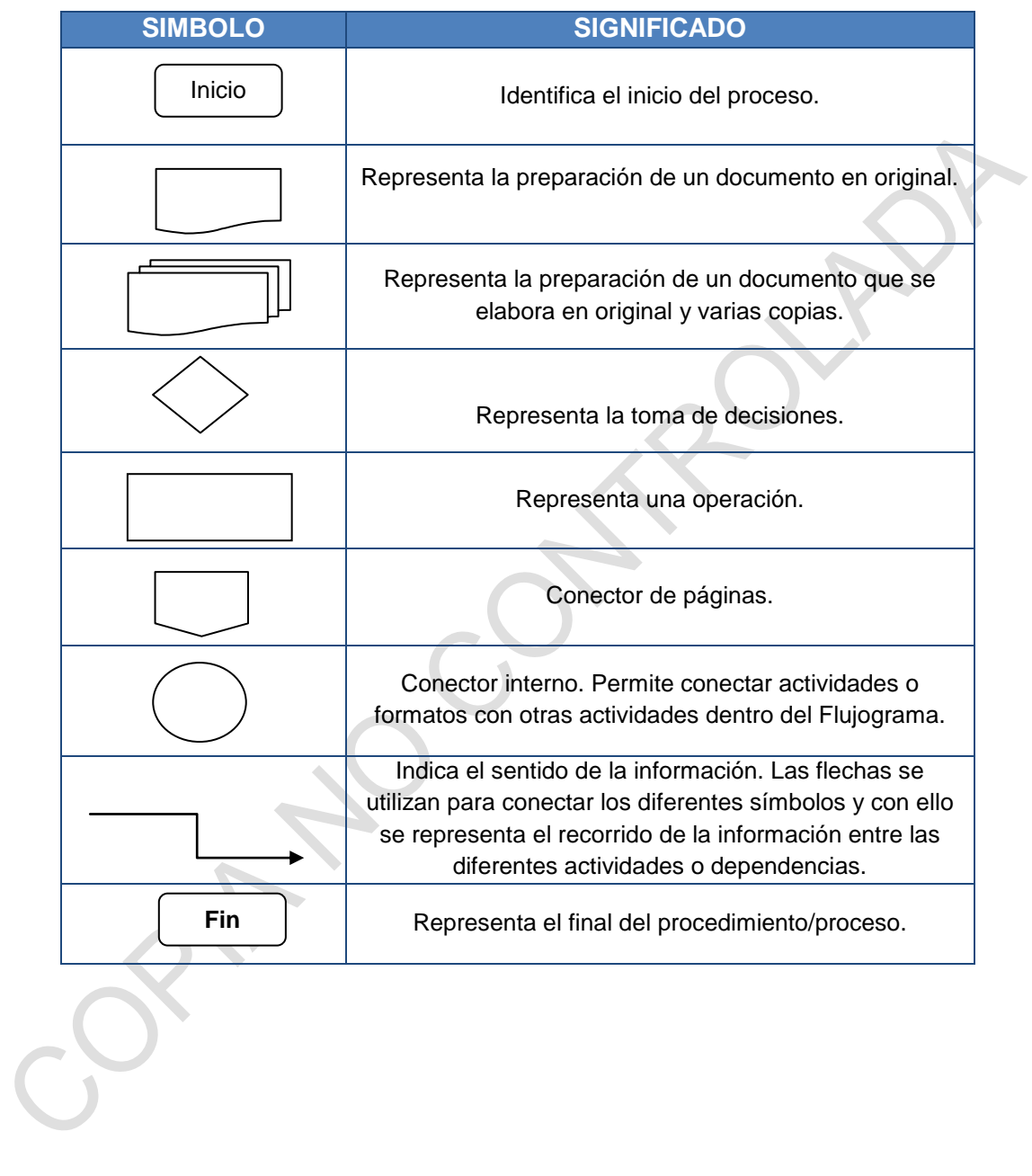

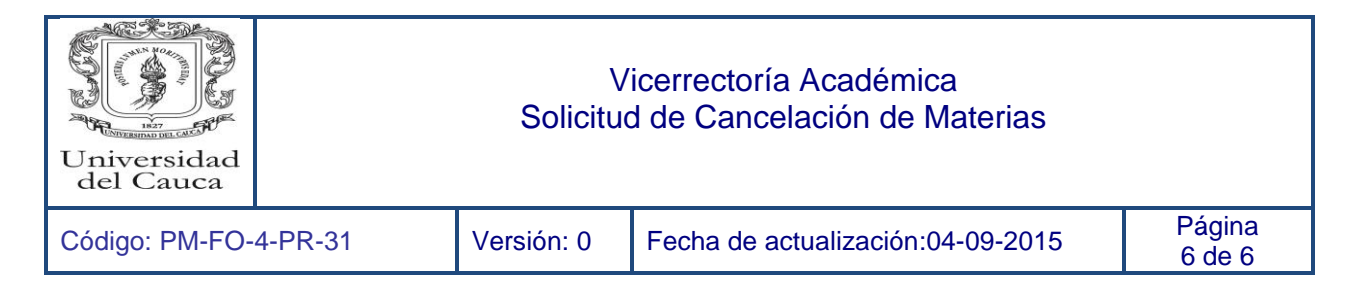

## **Anexo B: Diagrama de Flujo del procedimiento**

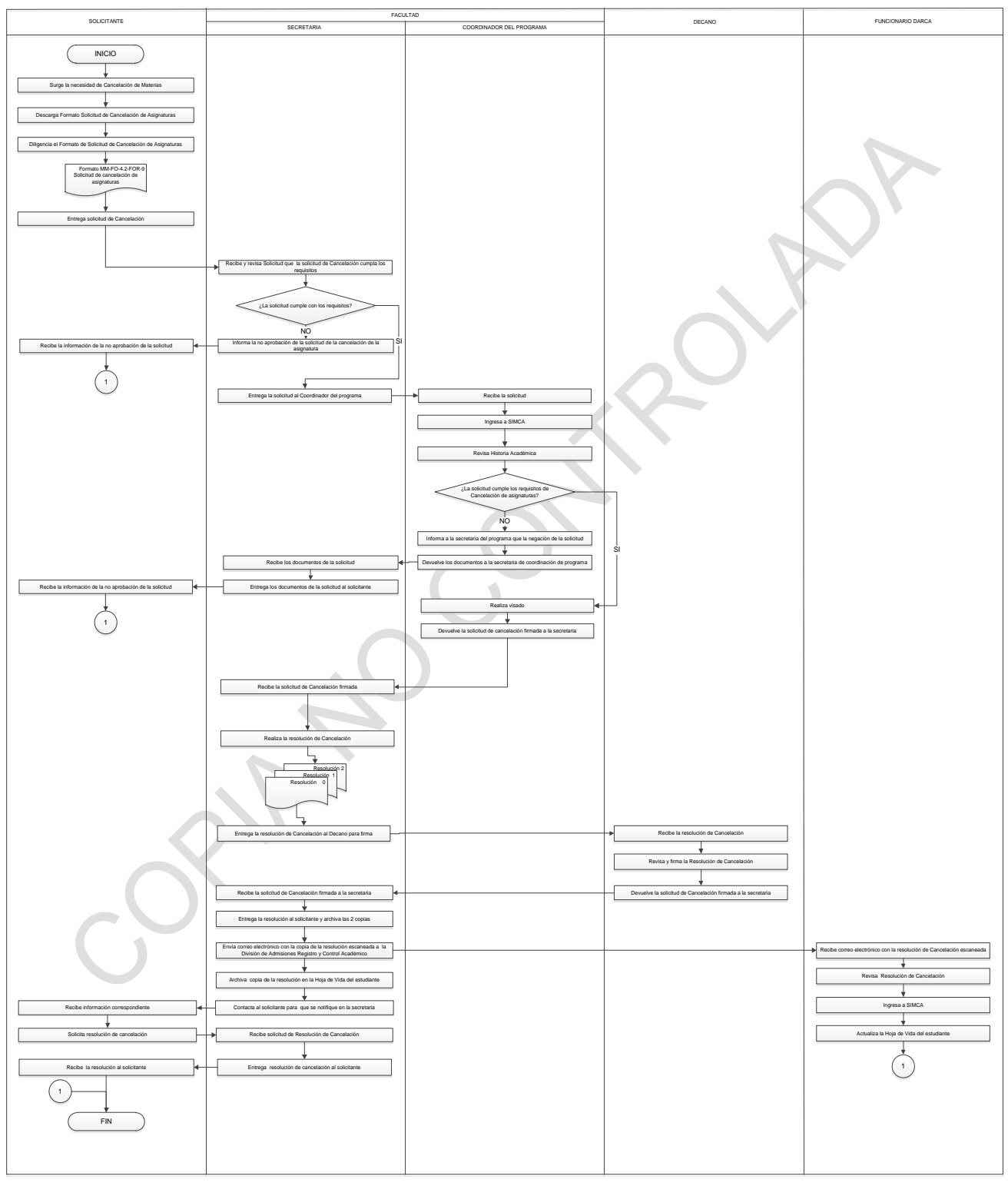